## Package 'ggbreak'

June 26, 2023

Title Set Axis Break for 'ggplot2' Version 0.1.2 Description An implementation of scale functions for setting axis breaks of a 'gg' plot. **Imports** ggfun  $(>= 0.1.1)$ , grid, ggplot2, ggplotify  $(>= 0.0.7)$ , aplot  $(>= 0.1.5)$ , rlang, stats Suggests cowplot, ggimage, knitr, patchwork, pillar, prettydoc, rmarkdown VignetteBuilder knitr License Artistic-2.0 Encoding UTF-8 URL <https://github.com/YuLab-SMU/ggbreak> (devel), <https://www.frontiersin.org/articles/10.3389/fgene.2021.774846/full> (article) BugReports <https://github.com/YuLab-SMU/ggbreak/issues> RoxygenNote 7.2.3 NeedsCompilation no Author Guangchuang Yu [aut, cre, cph] (<<https://orcid.org/0000-0002-6485-8781>>), Shuangbin Xu [aut] (<<https://orcid.org/0000-0003-3513-5362>>) Maintainer Guangchuang Yu <guangchuangyu@gmail.com> Repository CRAN

Date/Publication 2023-06-26 05:40:02 UTC

### R topics documented:

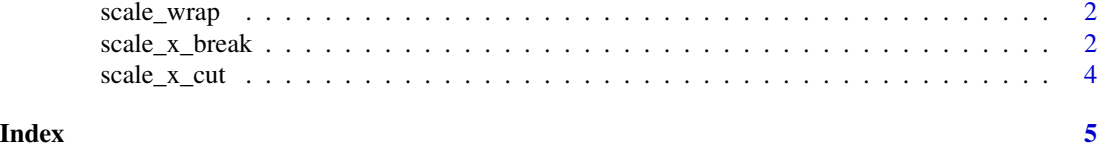

<span id="page-1-0"></span>scale\_wrap *scale-wrap*

#### Description

This scale function wraps a 'gg' plot over multiple rows to make plots with long x axes easier to read.

#### Usage

scale\_wrap(n)

#### Arguments

n the number of subplot pieces.

#### Value

gg object

#### Examples

```
library(ggplot2)
library(ggbreak)
p <- ggplot(economics, aes(x=date, y = unemploy, colour = uempmed)) +
     geom_line()
p + scale_wrap(n=4)
```
scale\_x\_break *scale\_x\_break*

#### Description

Set an axis break point for a 'gg' plot

#### Usage

```
scale_x_break(
 breaks,
 scales = "fixed",
 ticklabels = NULL,
 expand = TRUE,space = 0.1)
scale_y_break(
```

```
breaks,
 scales = "fixed",
 ticklabels = NULL,
 expand = TRUE,space = 0.1)
```
#### Arguments

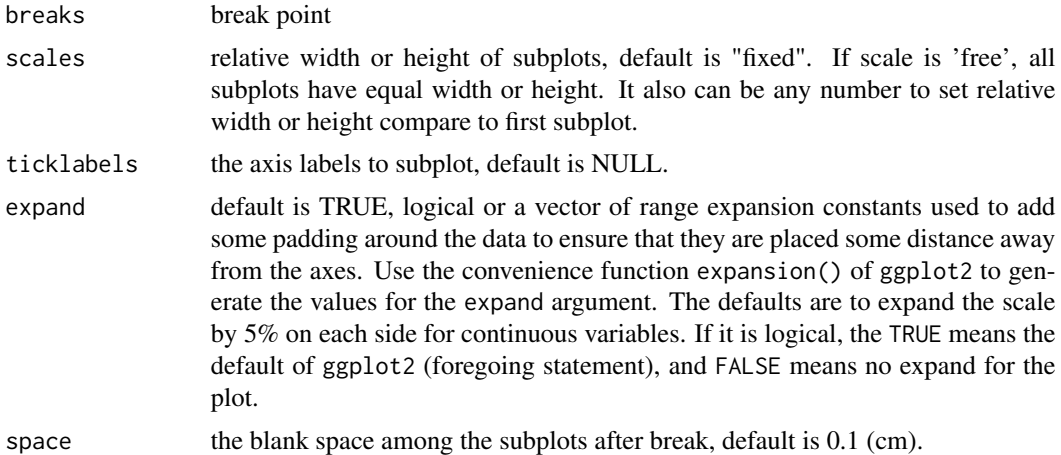

#### Details

This scale function set an axis break point for a 'gg' plot. Either 'x' and 'y' axes are supported. The result is still a 'gg' object and user can progressively add layers to it.

#### Value

gg object

#### Author(s)

Guangchuang Yu

#### Examples

```
require(ggplot2 )
set.seed(2019-01-19)
d <- data.frame(
 x = 1:20,
 y = c(rnorm(5) + 4, rnorm(5) + 20, rnorm(5) + 5, rnorm(5) + 22)\mathcal{L}p \leftarrow ggplot(d, aes(x, y)) + geom_col()x <- p+scale_y_break(c(7, 17 ) )
print(x)
```
<span id="page-3-0"></span>scale\_x\_cut *scale\_x\_cut*

#### Description

scale\_x\_cut scale\_y\_cut

#### Usage

```
scale_x-cut(breaks, which = NULL, scales = NULL, expand = FALSE, space = 0.1)scale_y_cut(breaks, which = NULL, scales = NULL, expand = FALSE, space = 0.1)
```
#### Arguments

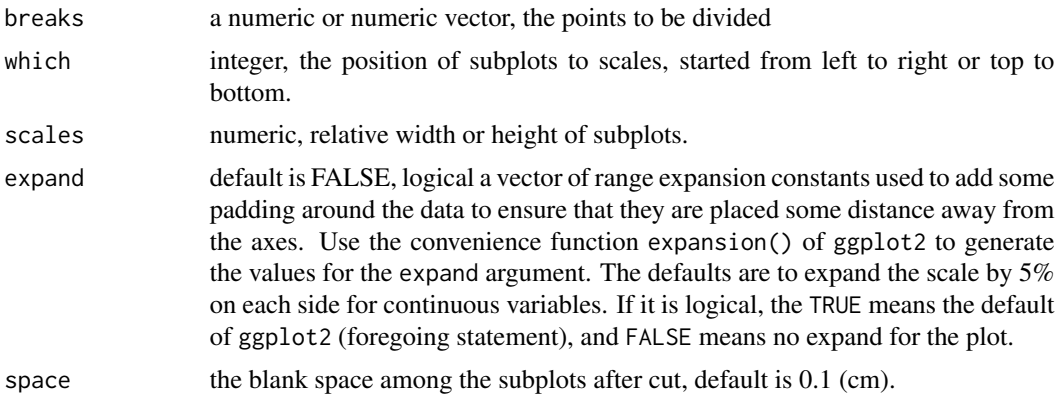

#### Value

gg object

#### Examples

```
library(ggplot2)
library(ggbreak)
set.seed(2019-01-19)
d <- data.frame(
     x = 1:20,
     y = c(rnorm(5) + 4, rnorm(5) + 20, rnorm(5) + 5, rnorm(5) + 22))
p \leftarrow \text{gplot}(d, \text{aes}(x, y)) + \text{geom\_col}()p + scale_y-cut(breaks=c(7, 18), which=c(1, 3), scales=c(3, 0.5))
```
# <span id="page-4-0"></span>Index

scale\_wrap, [2](#page-1-0) scale\_x\_break, [2](#page-1-0) scale\_x\_cut, [4](#page-3-0) scale\_y\_break *(*scale\_x\_break*)*, [2](#page-1-0) scale\_y\_cut *(*scale\_x\_cut*)*, [4](#page-3-0)